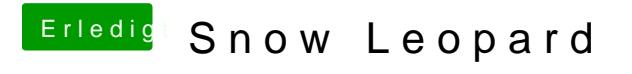

Beitrag von fundave3 vom 26. Januar 2016, 08:08

Wat wiso das denn ? Du hast doch die Einstelloung ausschalten oder?